# **ACD-G-014 - ACD Groups Report 9**

[1 [Description](#page-0-0) ] [2 [Sample Execution \(Input\) Sample Report \(Output\)](#page-0-1) ] [3 [Columns](#page-0-2) ] [3.1 [Legend](#page-0-3) ] [3.2 [Calls - Totals](#page-0-4) ] [3.3 [Calls - Answered](#page-0-5) ] [3.4 [Calls - Out of Hours - Voice-Mail](#page-1-0) ] [3.5 [Calls - Out of Hours - Other](#page-1-1) ] [3 [Calls - Queue Full](#page-1-2) 113.7 [Calls - Queued - Count](#page-1-3) 113.8 [Calls - Queued - \(%\)](#page-2-0) 113.9 [Calls - Relevant for SLA](#page-2-1) 113.10 [SLA - Availability \(%\)](#page-2-2) 113.11 [SLA - SLA1/2/3 x/y/z \(s\) - Count](#page-2-3) 113.12 [SLA - SLA1/2/3 x/y/z \(s\) - \(%\)](#page-3-0) 113.13 [Q](#page-3-1) [ueue - Hangups - Pre-Queue](#page-3-1) ] [ 3.14 [Queue - Hangups - Short Hangups](#page-3-2) ] [ 3.15 [Queue - Hangups - Long Hangups](#page-3-3) | [ 3.16 [Queue - Hangups - Queue](#page-4-0) | [ 3.17 [Queue - Leave Queue - Voice-Mail](#page-4-1) ] [ 3.18 [Queue - Leave Queue](#page-4-2) - Leave Qu [- Other](#page-4-2) | [ 3.19 [Count - Agent - No Answer](#page-4-3) | [ 3.20 [Count - Agent - Busy](#page-5-0) | [ 3.21 [Ø Times - Talk Time](#page-5-1) | [ 3.22 [Ø Times - Post Call](#page-5-2) ] [ 3.23 [Ø Times - Waiting Time Answered](#page-6-0) | [ 3.24 [Ø Times - Waiting Time Hangups](#page-6-1) ]

# <span id="page-0-0"></span>**Description**

This report contains aggregated data for inbound calls to the selected ACD groups over the time period and granularity chosen. The output data are cumulated per ACD group.

caution **i**: if an incoming call is transferred from one ACD group to another, then this will be counted in BOTH ACD groups. This report is designed to be viewed by the manager / supervisor of the ACD groups in question, so aggregated data should be viewed with caution.

# <span id="page-0-1"></span>[Sample Execution \(Input\) Sample Report \(Output\)](https://wiki.jtel.de/x/WxOKAQ)

# <span id="page-0-2"></span>Columns

The following columns are provided.

### <span id="page-0-3"></span>Legend

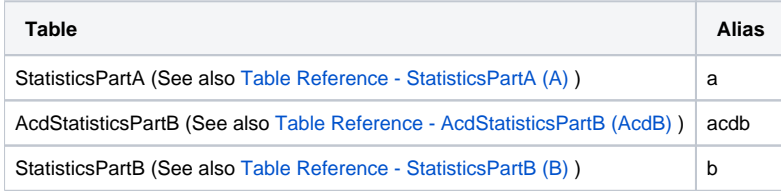

### <span id="page-0-4"></span>Calls - Totals

#### **AcdB - AcdGetCalls\_Group**

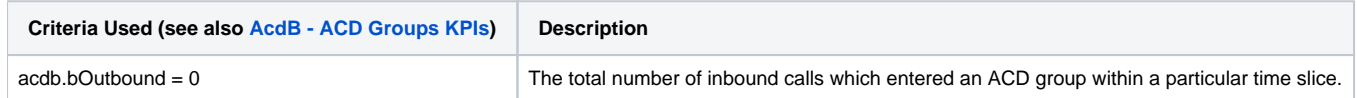

#### <span id="page-0-5"></span>Calls - Answered

**AcdB - AcdGetAgentCalls\_Group**

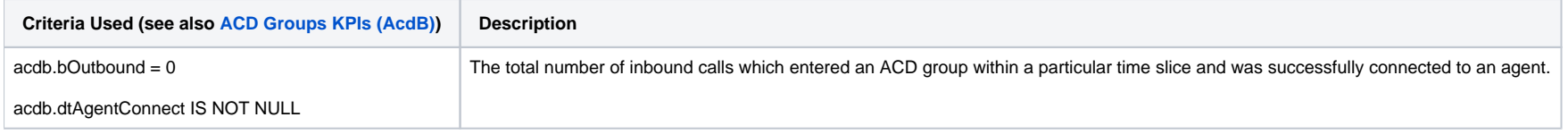

# <span id="page-1-0"></span>Calls - Out of Hours - Voice-Mail

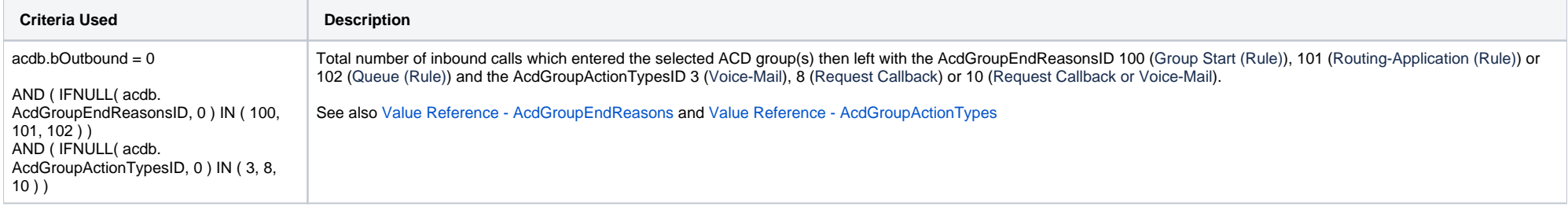

### <span id="page-1-1"></span>Calls - Out of Hours - Other

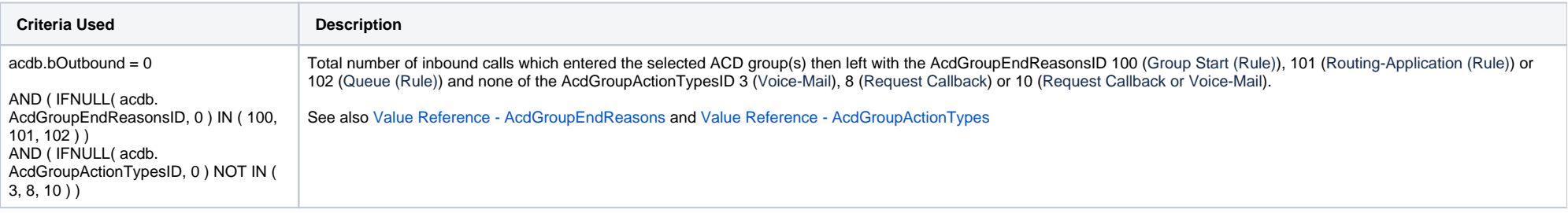

# <span id="page-1-2"></span>Calls - Queue Full

### **AcdB - AcdGetQueueFullCallsByGroupEndReason\_GroupServiceNumber**

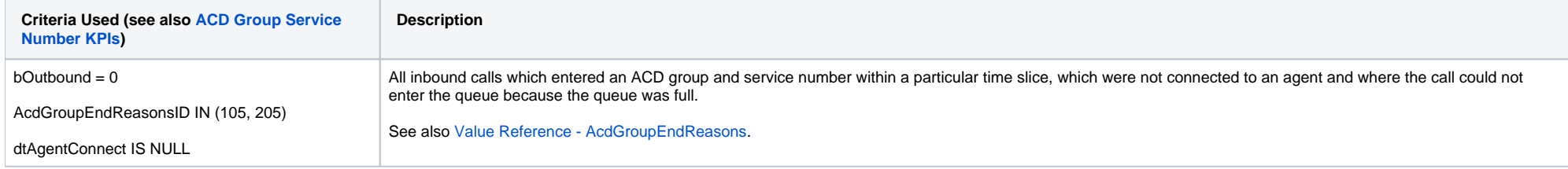

## <span id="page-1-3"></span>Calls - Queued - Count

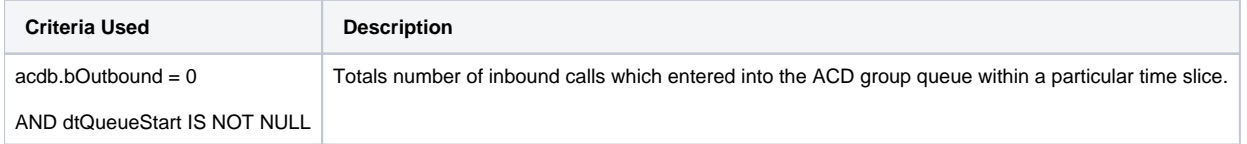

# <span id="page-2-0"></span>Calls - Queued - (%)

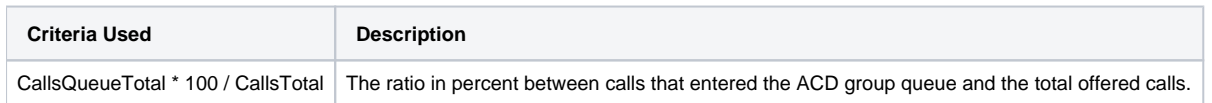

# <span id="page-2-1"></span>Calls - Relevant for SLA

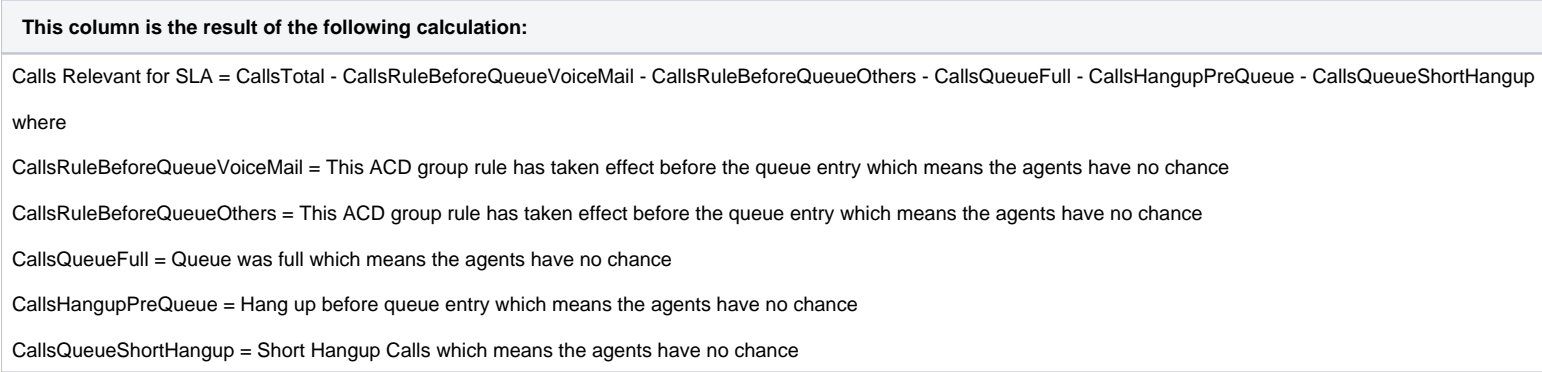

# <span id="page-2-2"></span>SLA - Availability (%)

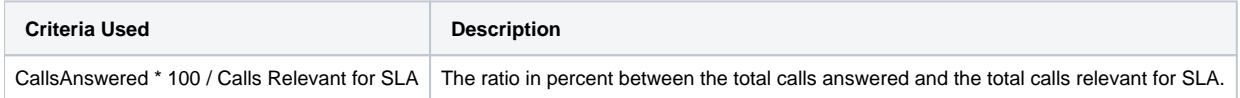

# <span id="page-2-3"></span>SLA - SLA1/2/3 x/y/z (s) - Count

### **AcdB - AcdGetInServiceCallsByParam\_Group\_QueueStart**

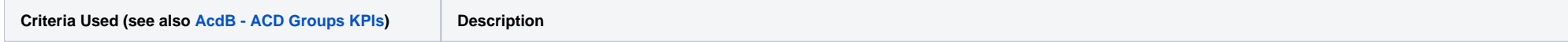

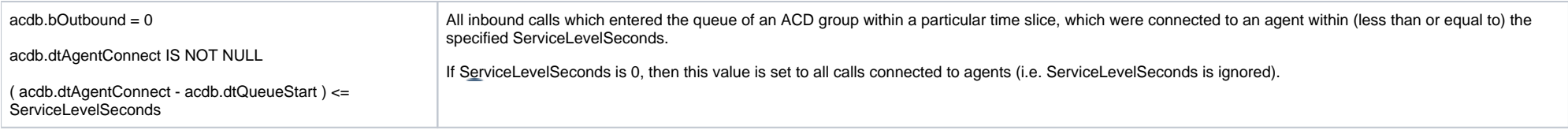

# <span id="page-3-0"></span>SLA - SLA1/2/3 x/y/z (s) - (%)

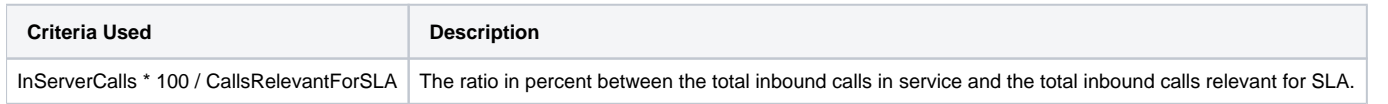

# <span id="page-3-1"></span>Queue - Hangups - Pre-Queue

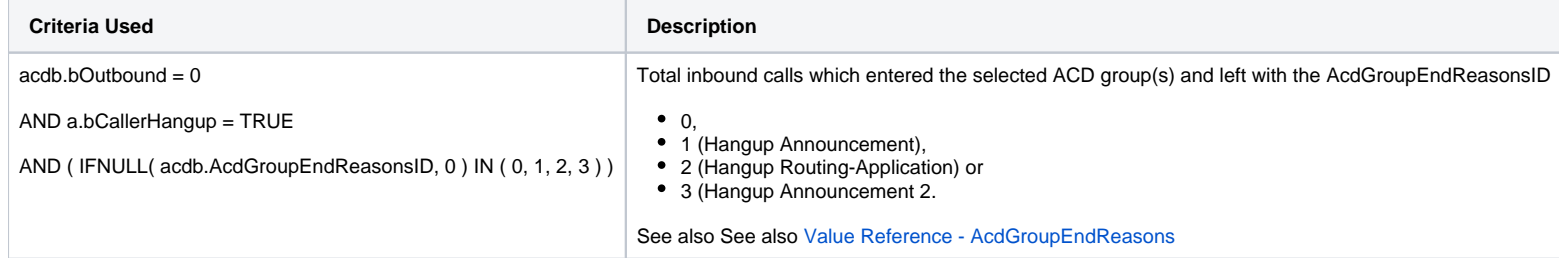

# <span id="page-3-2"></span>Queue - Hangups - Short Hangups

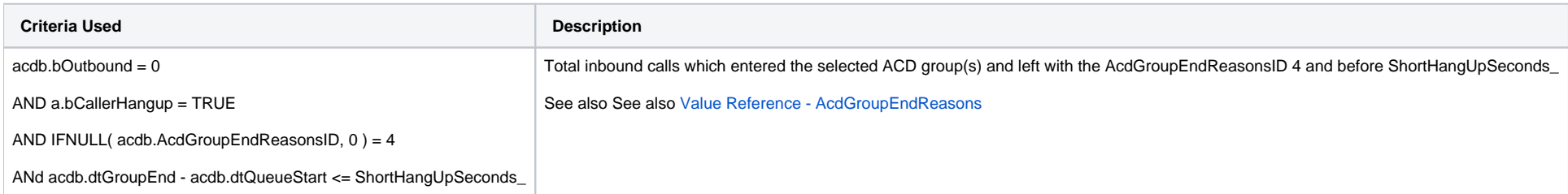

# <span id="page-3-3"></span>Queue - Hangups - Long Hangups

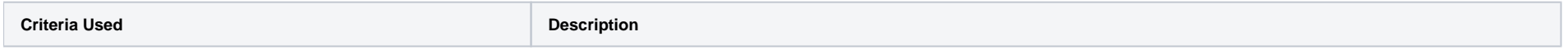

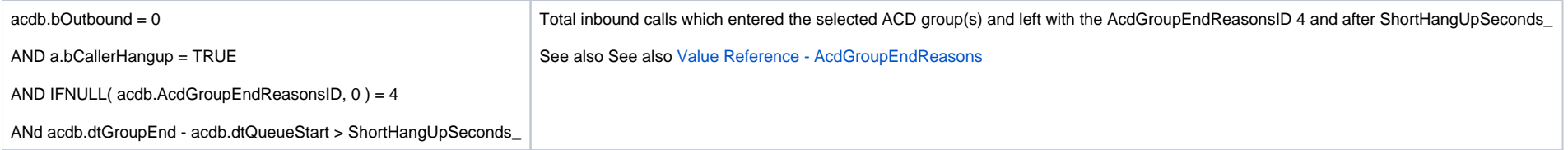

# <span id="page-4-0"></span>Queue - Hangups - Queue

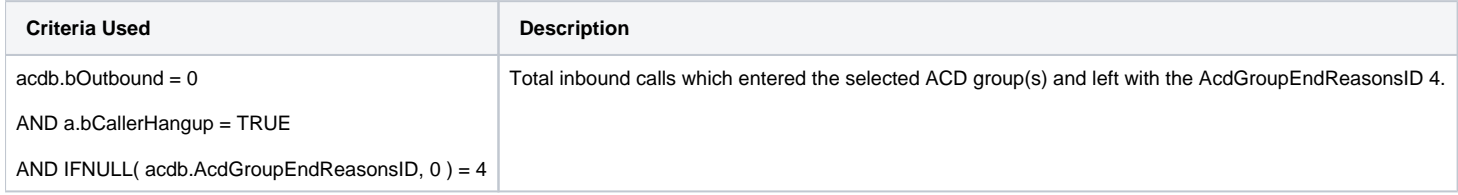

# <span id="page-4-1"></span>Queue - Leave Queue - Voice-Mail

### **AcdB - AcdGetQueueLeaveVoiceMailCallsByGroupEndReason\_Group**

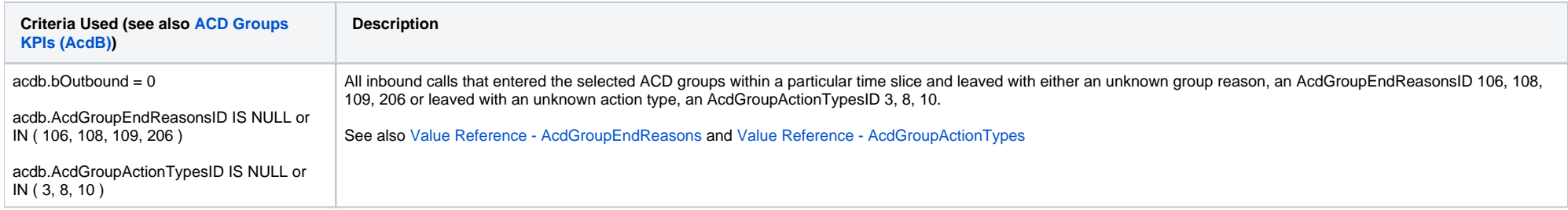

### <span id="page-4-2"></span>Queue - Leave Queue - Other

#### **AcdB - AcdGetQueueLeaveOtherCallsByGroupEndReason\_Group**

<span id="page-4-3"></span>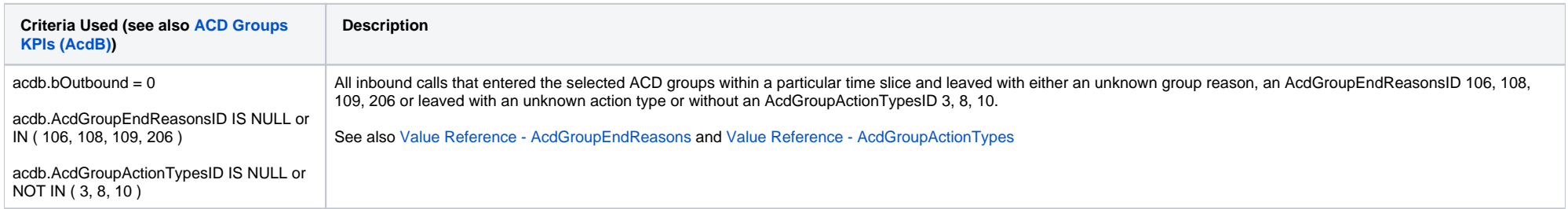

#### Count - Agent - No Answer

#### **AcdB - AcdGetAgentNoAnsweredCalls\_Group**

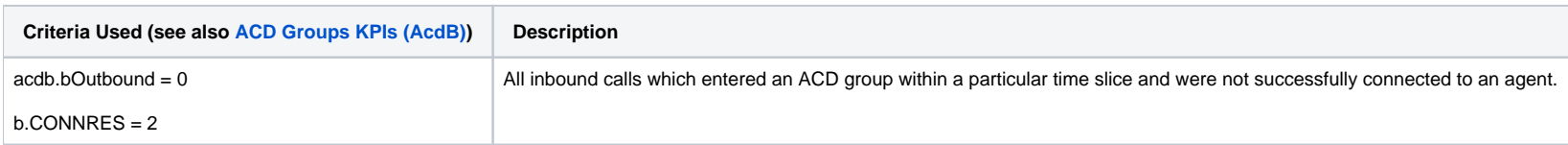

### <span id="page-5-0"></span>Count - Agent - Busy

#### **AcdB - AcdGetAgentBusyCalls\_Group**

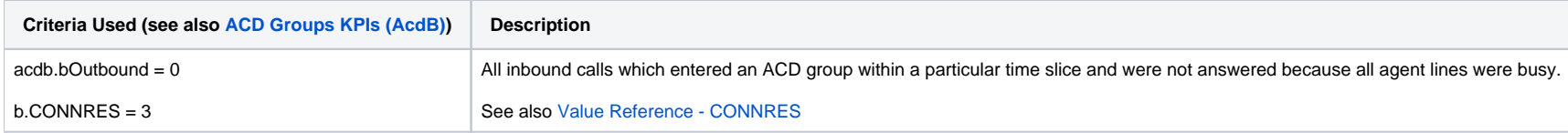

### <span id="page-5-1"></span>Ø Times - Talk Time

The average between this KPI and the total number of inbound calls answered..

#### **AcdB - AcdGetWaitingTimeTotalAnswered\_Group**

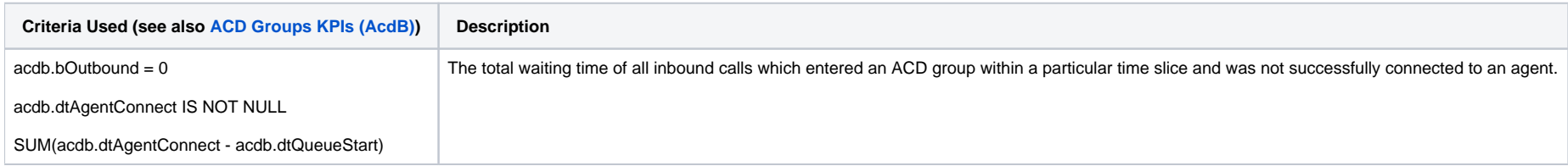

### <span id="page-5-2"></span>Ø Times - Post Call

The average between this KPI and the total number of post calls.

#### **AcdB - AcdGetPostCallTotalTime\_Group**

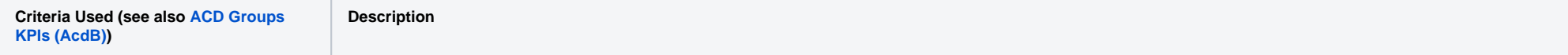

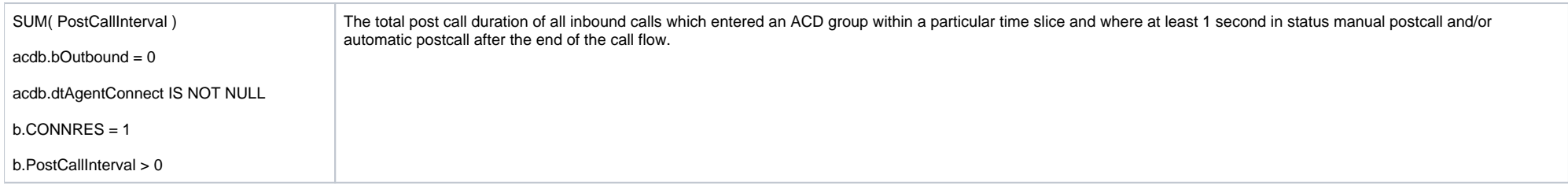

#### <span id="page-6-0"></span>Ø Times - Waiting Time Answered

The average between this KPI and the total number of inbound calls answered.

#### **AcdB - AcdGetWaitingTimeTotalAnswered\_Group**

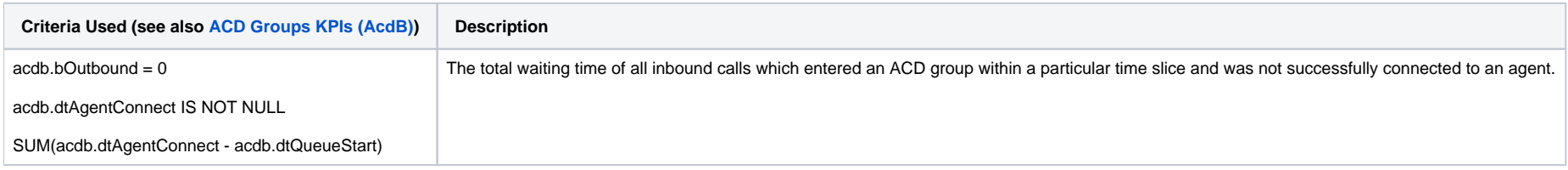

#### <span id="page-6-1"></span>Ø Times - Waiting Time Hangups

The average between this KPI and the total number of calls queue long hangup.

#### **AcdB - AcdGetWaitingTimeLongHangup\_Group**

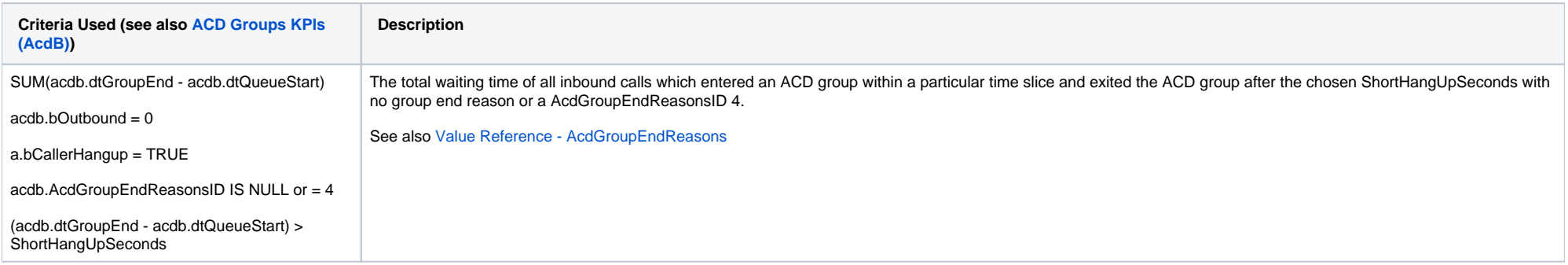

[1 [Description](#page-0-0) ] [2 [Sample Execution \(Input\) Sample Report \(Output\)](#page-0-1) ] [3 [Columns](#page-0-2) ] [3.1 [Legend](#page-0-3) ] [3.2 [Calls - Totals](#page-0-4) ] [3.3 [Calls - Answered](#page-0-5) ] [3.4 [Calls - Out of Hours - Voice-Mail](#page-1-0) ] [3.5 [Calls - Out of Hours - Other](#page-1-1) ] [3 [Calls - Queue Full](#page-1-2) | [3.7 [Calls - Queued - Count](#page-1-3) | [3.8 [Calls - Queued - \(%\)](#page-2-0) | [3.9 [Calls - Relevant for SLA](#page-2-1) | [3.10 [SLA - Availability \(%\)](#page-2-2) | [3.11 [SLA - SLA1/2/3 x/y/z \(s\) - Count](#page-2-3) | [3.12 [SLA - SLA1/2/3 x/y/z \(s\) - \(%\)](#page-3-0) | [ueue - Hangups - Pre-Queue](#page-3-1) ] [ 3.14 [Queue - Hangups - Short Hangups](#page-3-2) ] [ 3.15 Queue - Hangups ] [ 3.16 [Queue - Hangups - Queue](#page-4-0) ] [ 3.17 [Queue - Leave Queue - Voice-Mail](#page-4-1) ] [ 3.18 [Queue - Leave Queue](#page-4-2) - Leave Queue - Leave Cue [- Other](#page-4-2) ] [ 3.19 [Count - Agent - No Answer](#page-4-3) ] [ 3.20 [Count - Agent - Busy](#page-5-0) ] [ 3.21 [Ø Times - Talk Time](#page-5-1) ] [ 3.22 [Ø Times - Post Call](#page-5-2) ] [ 3.23 [Ø Times - Waiting Time Answered](#page-6-0) ] [ 3.24 [Ø Times - Waiting Time Hangups](#page-6-1) ]